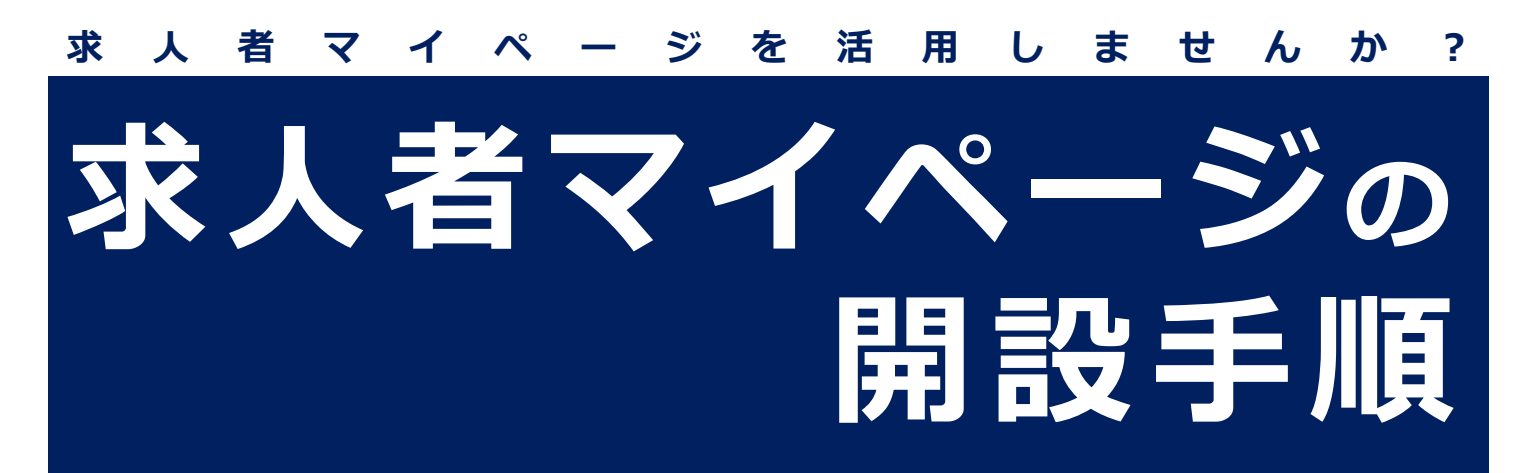

## **初めてハローワークに求人を申し込む場合** ※ハローワークに求人を出したことがあるかわからない場合は、 管轄のハローワークに問い合わせください

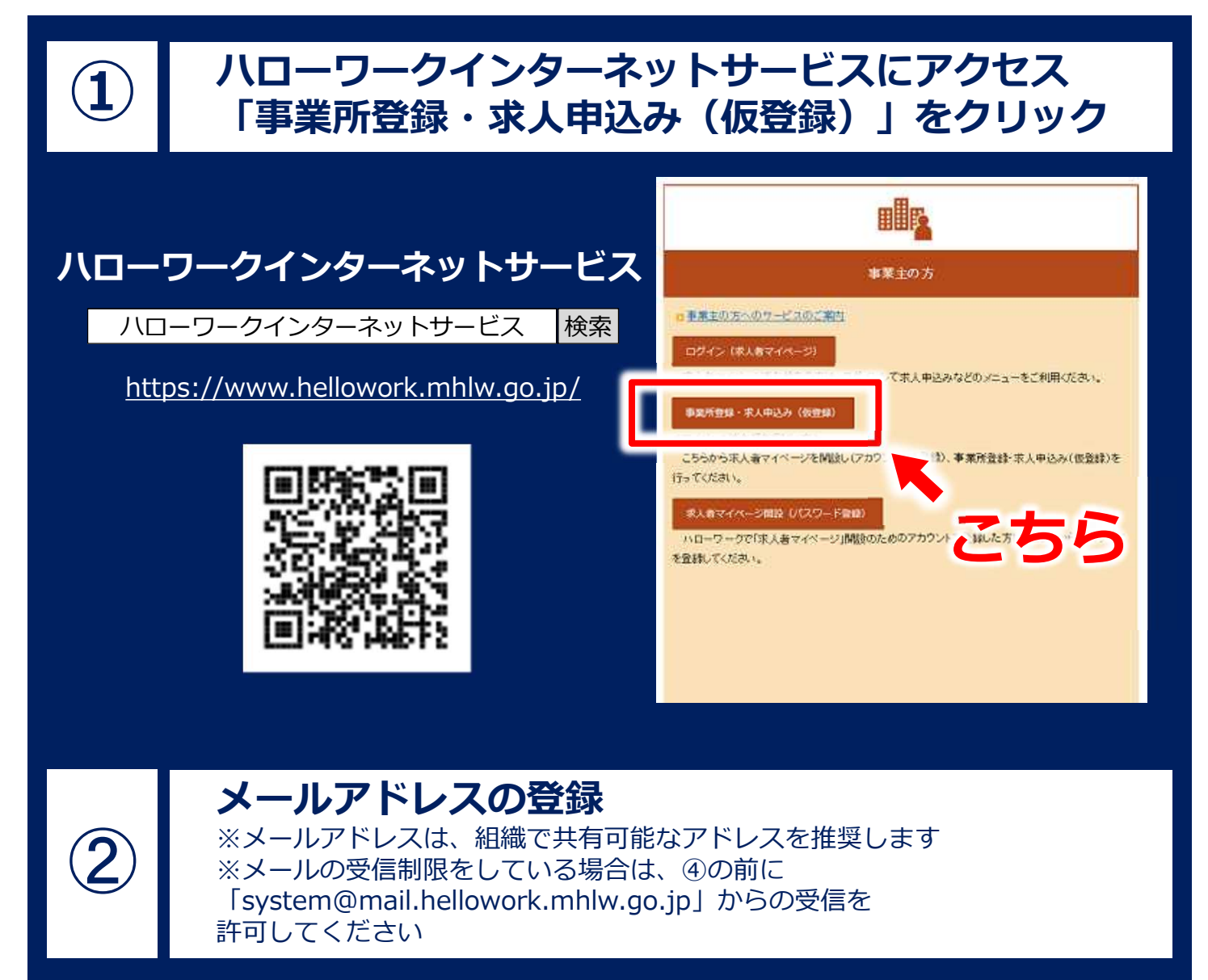

**▼▼裏面に続きます▼▼**

<sub>ウ厚生労働</sub>石川労働局・ハローワーク インスタン 1.1.041212石労安01

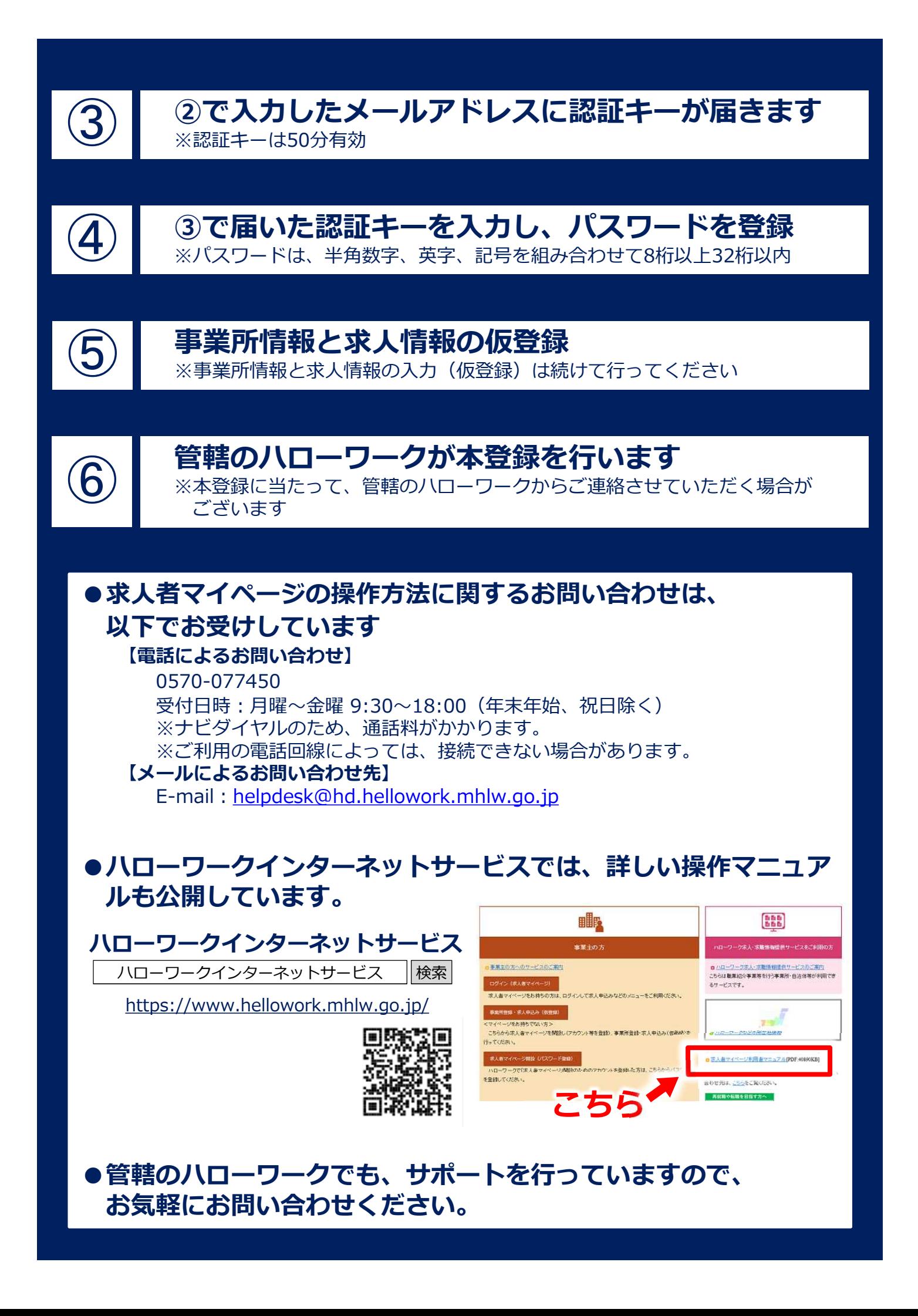